# Programación II (I.T.I de Gestión)

# Prueba de programas

Departamento de Informática | Universidad de Valladolid

Félix Prieto Esperanza Manso

Curso 2009/10

ción II (I.T.I de Gestión)

#### Primeros conceptos

- La prueba de programas es un proceso muy costoso
- Para justificarlo debemos aumentar la fiabilidad del software probado
- Sólo podemos garantizar el aumento de la fiabilidad si localizamos errores ocultos en el software

Definición 1 Llamamos prueba al proceso de «ejecutar» un programa con el fin de encontrar errores en él. Diremos que la prueba fué *positiva* cuando localizó algún error y negativa en caso contrario.

#### Programación II (I.T.I de Gestión) Pruebas 4 Principios básicos de la prueba de programas

universidad de Valladolid **Departamento de Informática California de Informática FÉLix** 2010

- La definición del resultado esperado es parte integrante de la prueba
- Un programador «nunca» probará su propio programa
- Una empresa «nunca» probará su propio programa
- Los errores más difíciles de localizar se refieren a malas interpretaciones de las especificaciones originales
- El ojo se acostumbra al error

#### dad de Valladolid de Literature de Informática de Informática FÉLiX 2010  $\pm$ er a componente de Cestión) estableceu en la componente de la componente de la componente de la componente de<br>Pruebas 6 Pruebas indirectas

- - Se basan en la lectura del elemento a probar
	- Podemos usarlas en cualquier fase del desarrollo
	- Se detectan las causas junto a los errores
		- Ahorran tiempo en depuración
		- Se descubren grupos de errores
	- Capaces de detectar entre un 30 % y un 70 % de los errores de codificación
	- Útiles antes de las pruebas directas (detección de los bloques más propensos a error)

<span id="page-0-0"></span>universidad de Valladolid Departamento de Informática FÉLIX 2010 **FÉLIX 2010** 

Permiten probar diseños, documentación,. . .

### Introducción

nación II (I.T.I de Gestión)

#### **INFORMÁTICA**

# Los fallos de 'software' cuestan 59.000 millones de dólares

Programación II (I.T.I de Gestión) Pruebas 1

EE UU recomienda mejorar los test durante el desarrollo

#### $R_{\cdot}$

# $n$ .<br>Los errores del *software* son mo-<br>lestos y muy caros. El departa-<br>mento de Conercio de EE UU<br>ha calculado que este problema<br>de délares (63.095 millones<br>de dólares (63.095 millones<br>americano reconvienda more-<br>america entos) arano, en gonemo none-<br>americano recomienda mejorar<br>la validación del software: abara-<br>taría el problema en 22.000 mi-

llones de dólares. Los progra-<br>mas que identifican y corrigen<br>défectos suponen el 80% del cos-<br>te de desarrollo. Sin embargo, la<br>mitad de los errores se descu-<br>bren a lí mal del proceso o una<br>vez comercializado. La Nationa Academy of Sciences ha pedido<br>crear una ley de garantía del software.

**NEW C.**<br>NATIONAL INSTITUTE OF STANDARDS AND<br>TECHNOLOGY: www.nist.gov

# El País 4/07/2002

Universidad de Valladolid **Departamento de Informática** FÉLIX 2010

### Consecuencias de la definición

- La definición presenta la prueba como un proceso destructivo
- Con esta definición planteamos una meta realizable
- Aunque la localización de errores es «desagradable» la prueba positiva justifica la inversión realizada
- Con esta definición ponemos de manifiesto que debemos conseguir que el programa haga lo que debe hacer y también que no haga lo que no debe

Universidad de Valladolid **Departamento de Informática** FÉLIX 2010

Programación II (I.T.I de Gestión) Pruebas 5

Los procesos de prueba son caros y deben ser reutilizados

# Clasificación de los tipos de pruebas

- o *Indirectas:* No utilizan una máquina real para la «ejecución» del programa en busca de errores
- o Directas: Se basan en la selección de un conjunto de casos de prueba y su posterior ejecución en una máquina real
	- Pruebas de Caja Negra: Los casos de prueba se seleccionan en función de la especificación del programa
	- Pruebas de Caja Blanca: Los casos de prueba se seleccionan en función del código del programa

Universidad de Valladolid de Valladolid Departamento de Informática de Informática de Informática de Informática

Programación II (I.T.I de Gestión) Pruebas 7

### Inspecciones

- Reuniones de tipo formal
- Tres o cuatro personas, incluído el programador Programadores experimentados
	- Expertos del dominio
- Moderador encargado de:
	- Nombrar a los inspectores
	- Repartir tareas y material
	- Fijar fecha y duración de las reuniones
	- Controlar que el programador resuelve los errores
	- Coordinar el informe final para los gestores

Universidad de Valladolid **Departamento de Informática FÉLIX** 2010

Los inspectores disponen de listas de chequeo

Programación II (I.T.I de Gestión) Pruebas 8

- Mecánica de la inspección:
	- Lectura individual a la vista de las listas de chequeo
	- Puesta en común de lo detectado
	- El programador resuelve los errores
	- Se elabora un informe y se mejoran las listas de chequeo
- La inspección puede aceptar o rechazar el producto
- El resultado de la inspección no debería afectar laboralmente al programador

Universidad de Valladolid **Departamento de Informática FÉLIX** 2010 **Departamento de Informática** 

Programación II (I.T.I de Gestión) Pruebas 10

#### Pruebas de caja negra

- Forman parte de las pruebas directas
- Consisten en la elaboración de un conjunto de casos de prueba
- La salida esperada forma parte del caso de prueba
- Los casos de prueba deben contener tanto datos válidos como datos no válidos para el programa
- La única información disponible para su elaboración es la especificación original del programa
- La falta de acceso al código permite detectar errores en la interpretación de la especificación

### Programación II (I.T.I de Gestión) Pruebas 12

Universidad de Valladolid **Departamento de Informática Departamento de Informática FÉLIX** 2010

### Identificación de las clases de equivalencia

La condición de entrada especifica. . .

- un rango: Una válida (dentro del rango) y dos no válidas (una por encima y otra por debajo)
- un número de valores: Una válida (el número de valores especificados) y dos no válidas (más o menos valores)
- un valor entre un conjunto de valores posibles: Tantas clases validas como valores posibles y una no válida (valores no declarados como posibles)
- un dato «debe ser. . . »: Una válida (lo es) y otra no válida (no lo es)
- o Pero: si es razonable estas clases se pueden subdividir

#### Universidad de Valladolid Departamento de Informática Departamento de Informática  $\overline{\text{Fe}\text{L}^{X}}$  2010  $\overline{\text{Fe}\text{L}^{X}}$ Programación II (I.T.I de Gestión) Pruebas 14

#### Derivación de los casos de prueba

- Mientras queden clases válidas por cubrir, elegiremos un nuevo caso caso de prueba que cubra tantas clases válidas como sea posible
- Mientras queden clases no válidas por cubrir, elegiremos un nuevo caso de prueba que cubra una sola clase no válida
- El criterio para las clases no válidas impide que los errores se enmascaren mutuamente
- Los casos de prueba se almacenan en una tabla, con indicación de las clases que cubren y salida esperada

universidad de Valladolid Departamento de Informática FÉLIX 2010 **Persidad de Literatura FÉL**iX 2010

#### Recorridos

- Menos formales que las inspecciones
- Sólo aplicables a código
- Además de las listas de chequeo, el autor debe proporcionar casos de prueba suficientemente «simples»

Programación II (I.T.I de Gestión) Pruebas 9

La ejecución del código se realiza de forma manual

#### Pruebas de escritorio

- Lectura individual del propio programador
- La peor de las estrategias de prueba indirecta

Universidad de Valladolid **Departamento de Informática FÉLIX** 2010

#### erti de Antiocho II (I.T.I de Gestión) estableceu a programación i programación II (I.T.I de Gestión) estableceu a p Partición de equivalencia

- o Definición 2 Llamamos clase de equivalencia para un programa a un conjunto de datos de entrada para el mismo de los que podemos esperar un comportamiento homogéneo. Una clase de equivalencia es válida cuando los datos representan entradas válidas para el programa, y es no válida en otro caso
- El comportamiento «esperado» del programa lo es a la vista de la especificación y la experiencia del programador
- La división en clases se realiza en función de las condiciones de entrada que aparecen en la especificación

# Identificación de las clases. . . (II)

Las clases identificadas se almacenan en una tabla

Universidad de Valladolid **Departamento de Informática** FÉLIX 2010

Programación II (I.T.I de Gestión) Pruebas 13

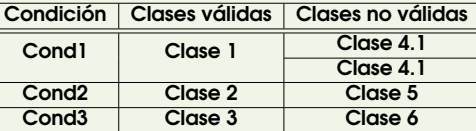

- Es importante describir de forma precisa condiciones y clases de equivalencia
- [Es](#page-0-0) útil numerar las clases para la siguiente fase
- La numeración estructurada facilita la modificación posterior de la tabla

Universidad de Valladolid **Departamento de Informática Departamento de Informática Departamento de Informática** 

er a programación II (I.T.I de Gestión) estableceu en el estableceu en el estableceu en el estableceu en el es<br>Pruebas 15

### Un ejemplo concreto

Un programa busca errores sintácticos en la construcción de identificadores de un lenguaje de programación. El programa devuelve un mensaje (OK o Error) conforme a las siguientes reglas:

- No tiene más de 15 ni menos de 5 caracteres
- Utiliza letras (mayúsculas y minúsculas), dígitos y el guión
- Se distinguen mayúsculas de minúsculas
- El guión no puede estar al principio o final del identificador
- Debe contener al menos un carácter alfabético
- No puede ser una palabra reservada (if, data,  $real, \ldots$ )

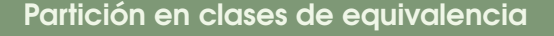

### Batería de pruebas

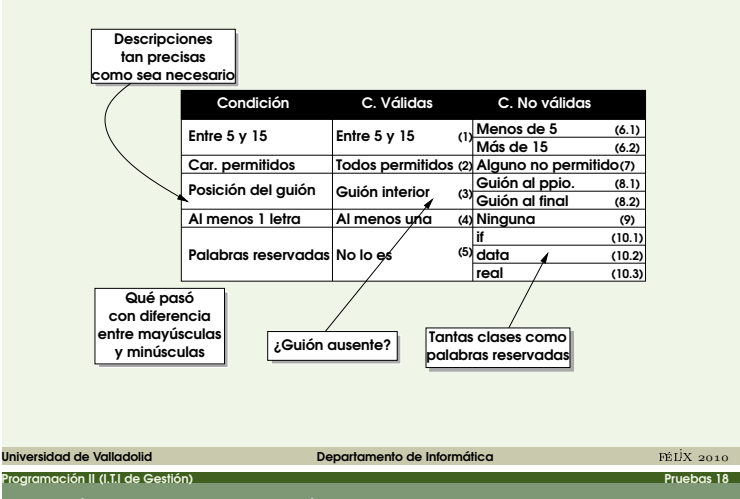

Programación II (I.T.I de Gestión) Pruebas 16

Análisis de valores límite

- La experiencia indica que los errores tienden a aparecer en los extremos de los campos de entrada
- Debemos elegir los casos de prueba con la mayor posibilidad de localizar los errores ocultos
- Estas afirmaciones no afectan a la selección de las clases de equivalencia sino a la elección de los casos de prueba
- Debemos definir una nueva forma de elaborar la batería
- La técnica completa se denomina "Partición de equivalencia con análisis de valores límite"

#### Universidad de Valladolid **Departamento de Informática** FÉLIX 2010 Programación II (I.T.I de Gestión) Pruebas 20

Batería de pruebas

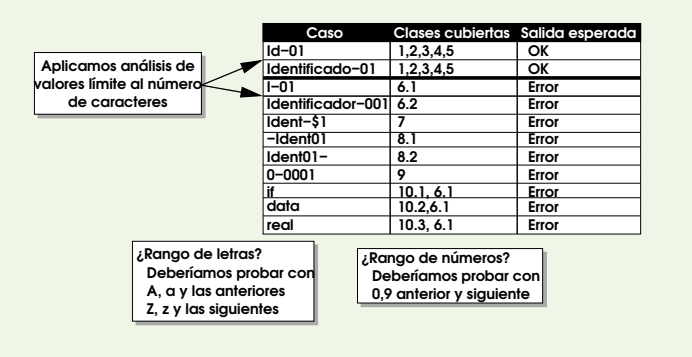

Universidad de Valladolid de Constantino de Informática de Informática de Informática de Departamento de Informática de Informática de Informática de Informática de Informática de Informática de Informática de Informática

Programación II (I.T.I de Gestión) Pruebas 22

Pruebas de caja blanca

- Se realizan a la vista del programa
- Los casos de prueba se seleccionan en función de la lógica del programa, no de la especificación
- No son útiles para detectar errores sobre la especificación original
- Permiten asegurar una prueba razonable de todo el código
- Se utilizan para complementar los resultados de las técnicas de caja negra
- ¿Qué es una prueba razonable del código?

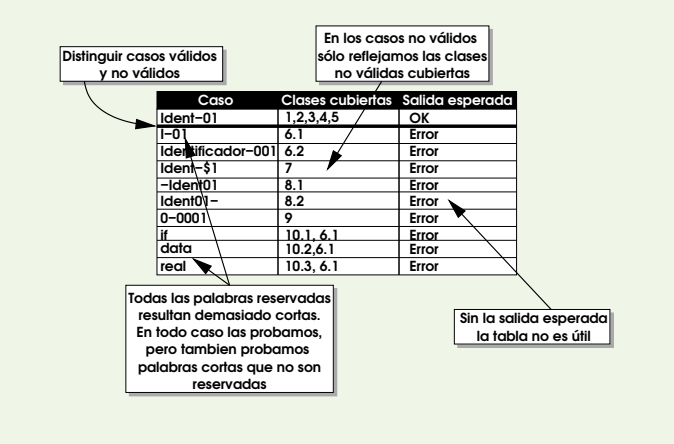

Universidad de Valladolid **Departamento de Informática** PÉLiX 2010

Programación II (I.T.I de Gestión) Pruebas 17

#### Programación II (I.T.I de Gestión) Pruebas 19 Análisis de valores límite

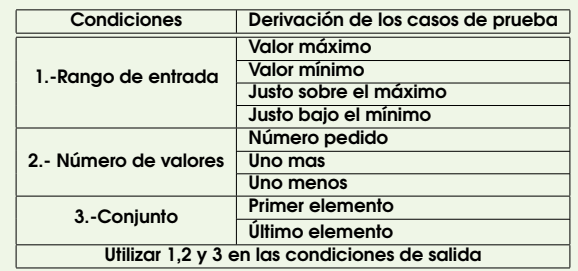

Universidad de Valladolid **Departamento de Informática** FÉLIX 2010

#### Programación II (I.T.I de Gestión) Pruebas 21 Conjetura de error

- Ciertas personas tienen especial habilidad para detectar errores
- La experiencia ayuda a localizar errores
- Si se supone que un caso de prueba puede detectar un error, no permitiremos que una técnica concreta de prueba impida aplicarlo.

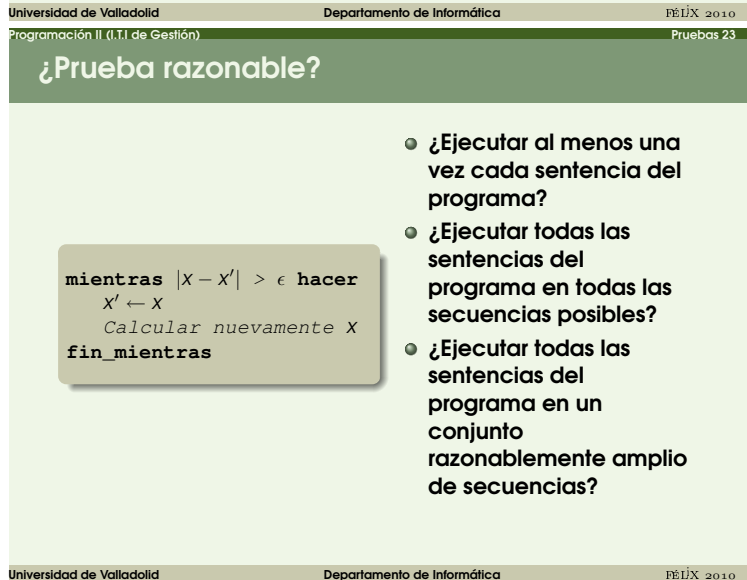

**entonces** a:= a−b  $\sin$  no  $h:= h-a$ 

**entonces** a:= a−b (∗Rama vacía∗)

**si** (a>b)

**fin\_si** ... **si** (a>b)

**fin\_si**

...

Programación II (I.T.I de Gestión) Pruebas 24

Definición 3 Diremos que una

batería de pruebas proporciona cobertura de sentencia cuando garantiza que se ejecuta cada sentencia del programa al menos una vez

Cobertura necesaria pero

**insuficiente** 

Universidad de Valladolid **Departamento de Informática** FÉLIX 2010

esta en 1980, en 1980, en 1980, en 1980, en 1980, en 1980, en 1980, en 1980, en 1980, en 1980, en 1980, en 198<br>Pruebas 26 de establecer en 1980, en 1980, en 1980, en 1980, en 1980, en 1980, en 1980, en 1980, en 1980, en 1

# Cobertura de decisión

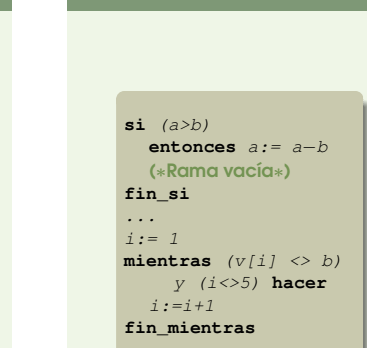

Definición 4 Diremos que una batería de pruebas proporciona cobertura de decisión cuando garantiza que en cada nodo de decisión se toma al menos una vez cada salida

Programación II (I.T.I de Gestión) Pruebas 25

Universidad de Valladolid **Departamento de Informática** FÉLIX 2010

Programación II (I.T.I de Gestión) Pruebas 27

- En el segundo ejemplo con b=7 v=[1,1,1,1,1] tenemos cobertura de decisión y no hemos probado ningún caso en que se encuentra el elemento
- Suficiente sólo si las condiciones son simples

# Cobertura de condición

- $i := 1$ **mientras** (v[i] <> b) y (i<>5) **hacer**  $i: = i+1$ **fin\_mientras si** (a>b) y (b primo) **entonces** a:= a−b (∗Rama vacía∗) **fin\_si** Definición 5 Diremos que una batería de pruebas proporciona cobertura de condición cuando garantiza que en cada decisión cada condición toma todos los valores posibles En el primer ejemplo con dos casos de prueba (a=0, b=7) (a=5, b=4) tenemos la cobertura de condición pero no de decisión No garantiza la cobertura de decisión, luego es insuficiente Universidad de Valladolid **Departamento de Informática** FÉLIX 2010 Cobertura de condición-decisión  $i := 1$ **mientras** (v[i] <> b)  $y$   $(i \leq 5)$  **hacer**  $i: = i+1$ **fin\_mientras** Universidad de Valladolid **Departamento de Informática** FÉLIX 2010 Programación II (I.T.I de Gestión) Pruebas 28 Programación II (I.T.I de Gestión) Pruebas 29
	- o Definición 6 Diremos que una batería de pruebas garantiza cobertura de condición–decisión cuando garantiza las coberturas de condición y decisión simultáneamente En el ejemplo con un solo caso de prueba (b=7, v=[1,1,1,1,7]) tenemos ambas coberturas, pero no hemos probado la situación en que 'b' no se encuentra en el vector.
		- Insuficiente, como la cobertura de decisión
	- Cobertura de condición múltiple (II)

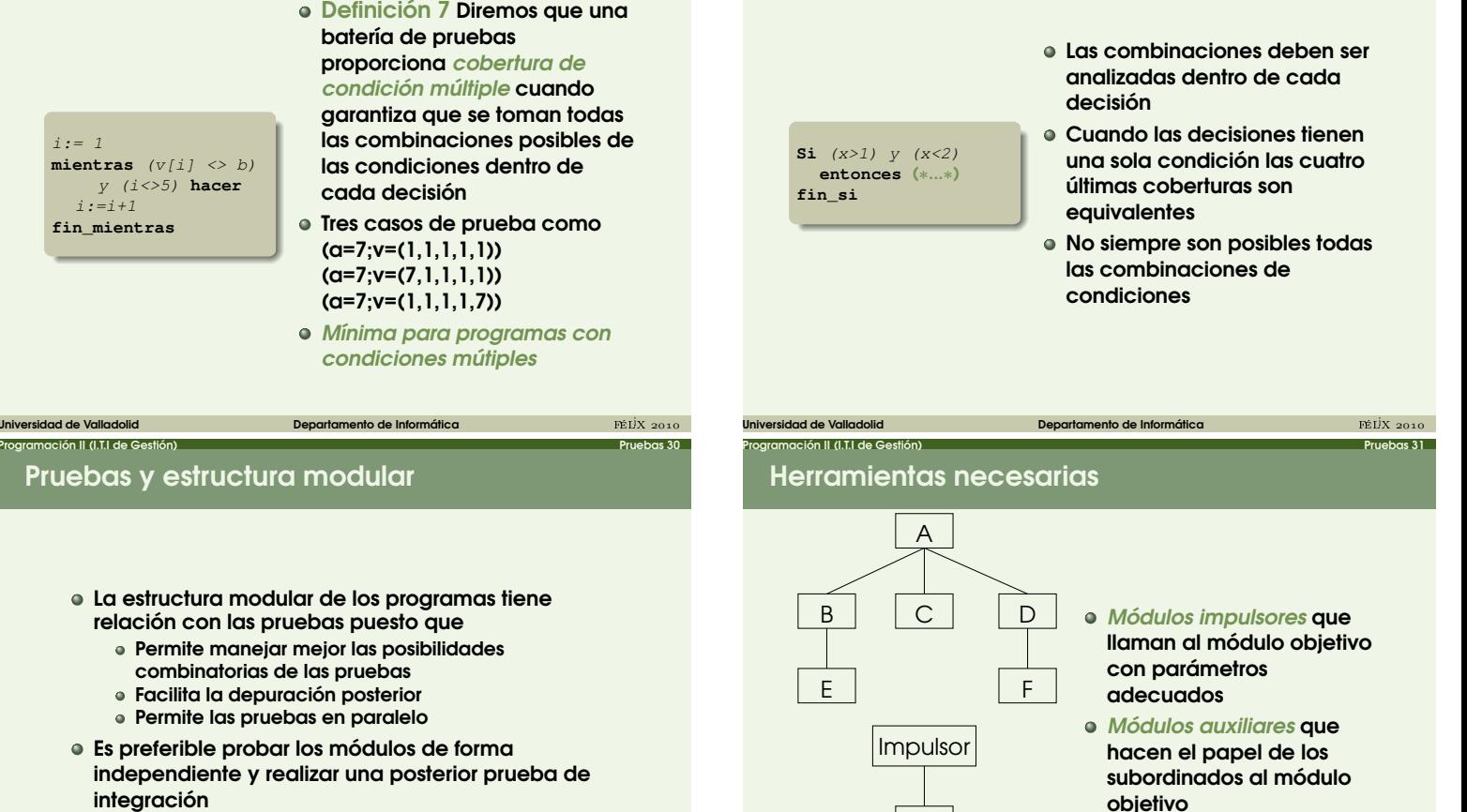

### Cobertura de condición múltiple

 $i := 1$ **mientras** (v[i] <> b) y (i<>5) **hacer**  $i:=i+1$ **fin\_mientras**

Pruebas y estructura modular

- La estructura modular de los programas tiene relación con las pruebas puesto que
- Es preferible probar los módulos de forma integración

universidad de Valladolid **Departamento de Informática FÉLIX** 2010

Universidad de Valladolid **Departamento de Informática FÉLIX** 2010

**Auxiliar** 

D

No incremental o gran explosión: Probamos cada módulo independientemente y luego realizamos la prueba de integración de todo el sistema

Programación II (I.T.I de Gestión) Pruebas 32

- o *Incremental*: Utilizamos los módulos ya probados como impulsores o auxiliares
	- Ascendente, si comenzamos por los módulos
	- inferiores hasta llegar al nivel del módulo principal
	- Descendente, si comenzamos probando el módulo principal, para descender a los módulos inferiores

Universidad de Valladolid **Departamento de Informática FÉLI**X 2010 **Departamento de Informática** 

# Estrategias de prueba modular (II)

La prueba no incremental permite trabajo mucho más «paralelo» pero requiere muchos auxiliares/impulsores

Programación II (I.T.I de Gestión) Pruebas 33

- La prueba incremental tiende a ser más económica, aunque errores no detectados en módulos ya probados pueden afectar a la prueba de otros.
- Se recomienda una mezcla entre las dos estrategias incrementales para disponer cuanto antes de módulos de entrada/salida

Universidad de Valladolid **Departamento de Informática** FÉLIX 2010

Programación II (I.T.I de Gestión) Pruebas 35

#### era de Antigas de Cestión) establecer en la constructión en la constructión III (I.T.I de Gestión) establecer<br>Pruebas 34 Estrategia general de prueba

- Elaboración de las baterías
	- **1** Pruebas indirectas
	- <sup>2</sup> Pruebas de caja negra: Análisis de valores límite
	- <sup>3</sup> Conjetura de error<br><sup>4</sup> Completar con el r
	- Completar con el método de caja blanca más adecuado

Universidad de Valladolid **Departamento de Informática** FÉLIX 2010

Programación II (I.T.I de Gestión) Pruebas 36

- ¿Cuándo detenerse?
	- No se encuentran errores
	- Cuando el plan de pruebas lo determine

## Tras el proceso de prueba...

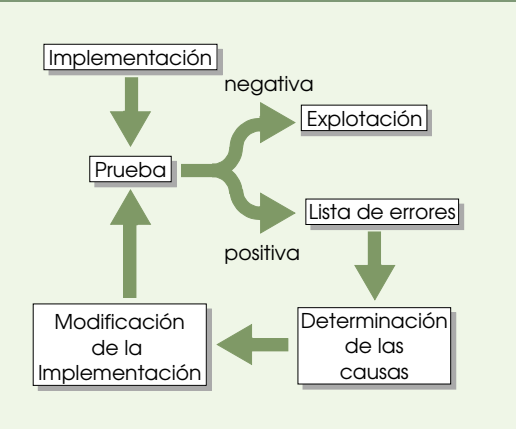

Universidad de Valladolid de Constantino de Informática de Informática de Informática de Departamento de Informática de Informática de Informática de Informática de Informática de Informática de Informática de Informática

Programación II (I.T.I de Gestión) Pruebas 38 Estrategias de depuración: Fuerza bruta

- Volcado de memoria (fichero core)
	- Exceso de información estática
- Sembrado de sentencias
	- Modificamos el programa
	- Estructura **debug** ... **end** en Eiffel
	- Parámetros de compilación: −debug\_check
- Programas depuradores (debugger)
	- Organizan la información de modo más dinámico

universidad de Valladolid Departamento de Informática FÉLIX 2010 **Persidad de Literatura FÉL**iX 2010

### Estrategia general de prueba (II)

- Pruebas de módulos
- Pruebas de integración: Centradas en la arquitectura del sistema
- Pruebas de validación: ¿Satisfacemos los requisitos?
- Pruebas de sistema: Interacción entre software y otros elementos
- Pruebas de instalación y aceptación

# Dificultades en el proceso de depuración

Universidad de Valladolid **Departamento de Informática** FÉLIX 2010

Programación II (I.T.I de Gestión) Pruebas 37

- El síntoma y la causa pueden estar físicamente alejados
- El síntoma puede no estar asociado a un error del programa (Errores de redondeo. . . )
- El síntoma puede desaparecer temporalmente enmascarado por otro error
- El síntoma puede estar relacionado por un error humano difícilmente detectable (Una suposición implícita)
- [E](#page-0-0)n ocasiones es difícil reproducir el error (Programas críticos, tiempo real. . . )

Universidad de Valladolid **Departamento de Informática Departamento de Informática Departamento de Informática** 

Programación II (I.T.I de Gestión) Pruebas 39

Estrategias de depuración: Vuelta atrás

- Partimos del punto en que aparece el síntoma
- Recorremos el flujo de ejecución en sentido contrario hasta localizar la fuente del error
- El número de alternativas distintas crece rápidamente cuando el programa se hace grande

universidad de Valladolid de Constantinopolitica de Informática FÉLIX 2010

# Estrategias de depuración: Método científico

n II (I.T.I de Gestión)

- Adecuado cuando los programas se hacen muy grandes
- Contrastar las hipótesis de error con experimentos (nuevos casos de prueba)
- Es preciso organizar la información disponible

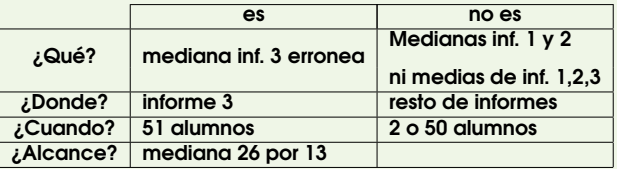

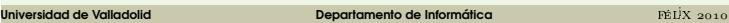

Inducción y Deducción

ión II (I.T.I de Gestión)

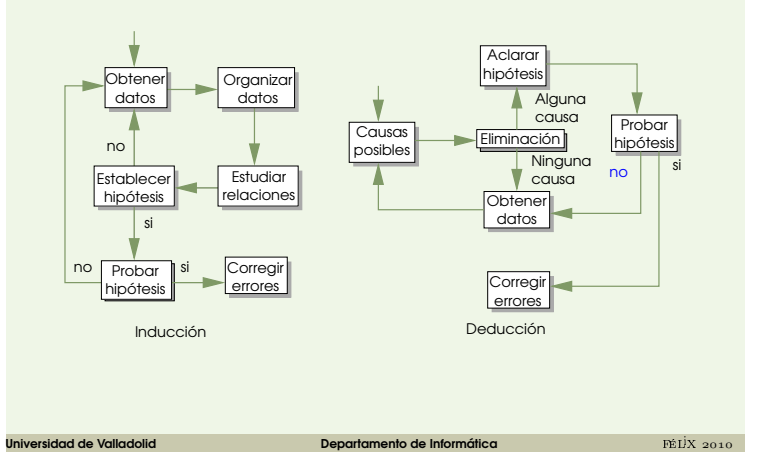